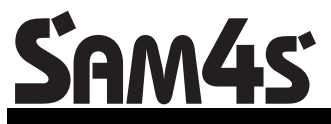

*ER-5200 / ER-5200M series Electronic Cash Register AU* 

# **Operation and Program Manual**

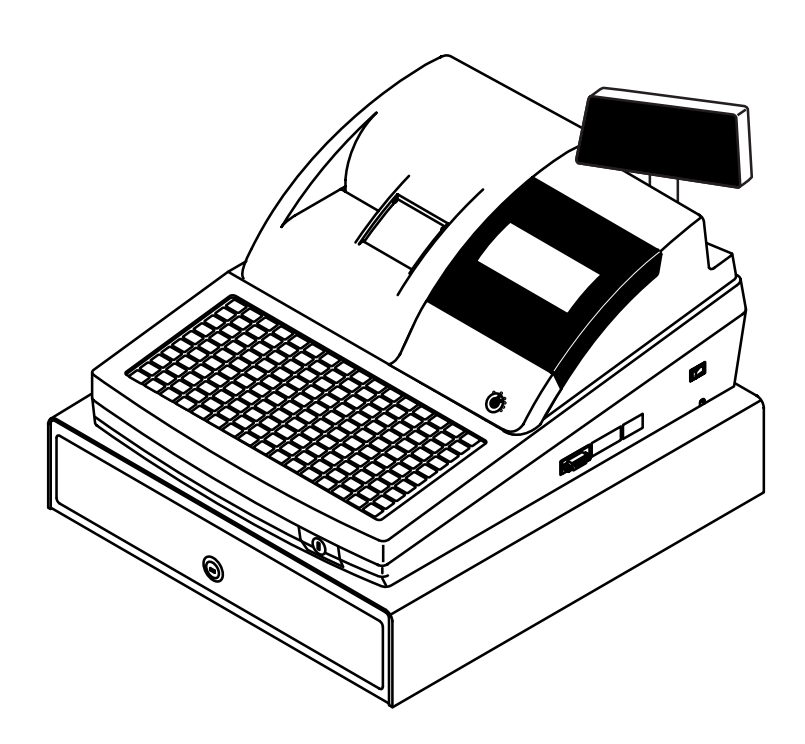

All specifications are subject to change without notice

JK68-60953L From *ER-52xx* v1.0, *ER-52xxM* v1.0 Up to *ER-52xx* v5.3, *ER-52xxM* v5.3

## **Contents**

#### **Getting Started**

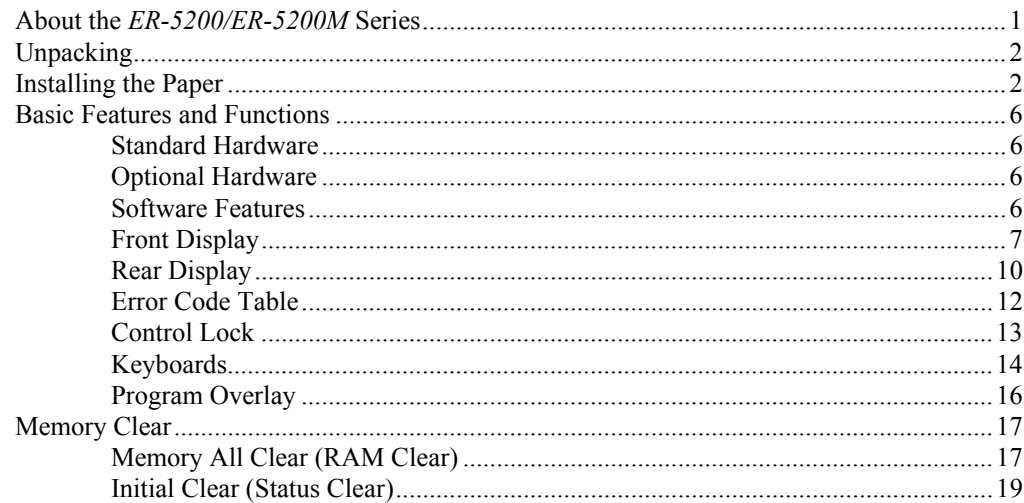

#### **Operating Instructions**

 $21$ 

 $\mathbf{1}$ 

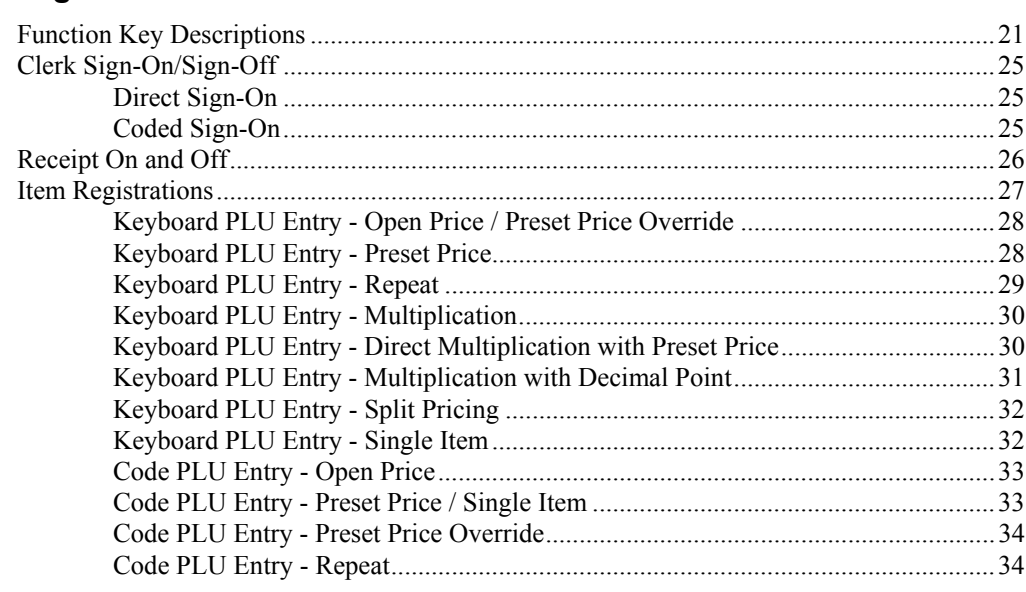

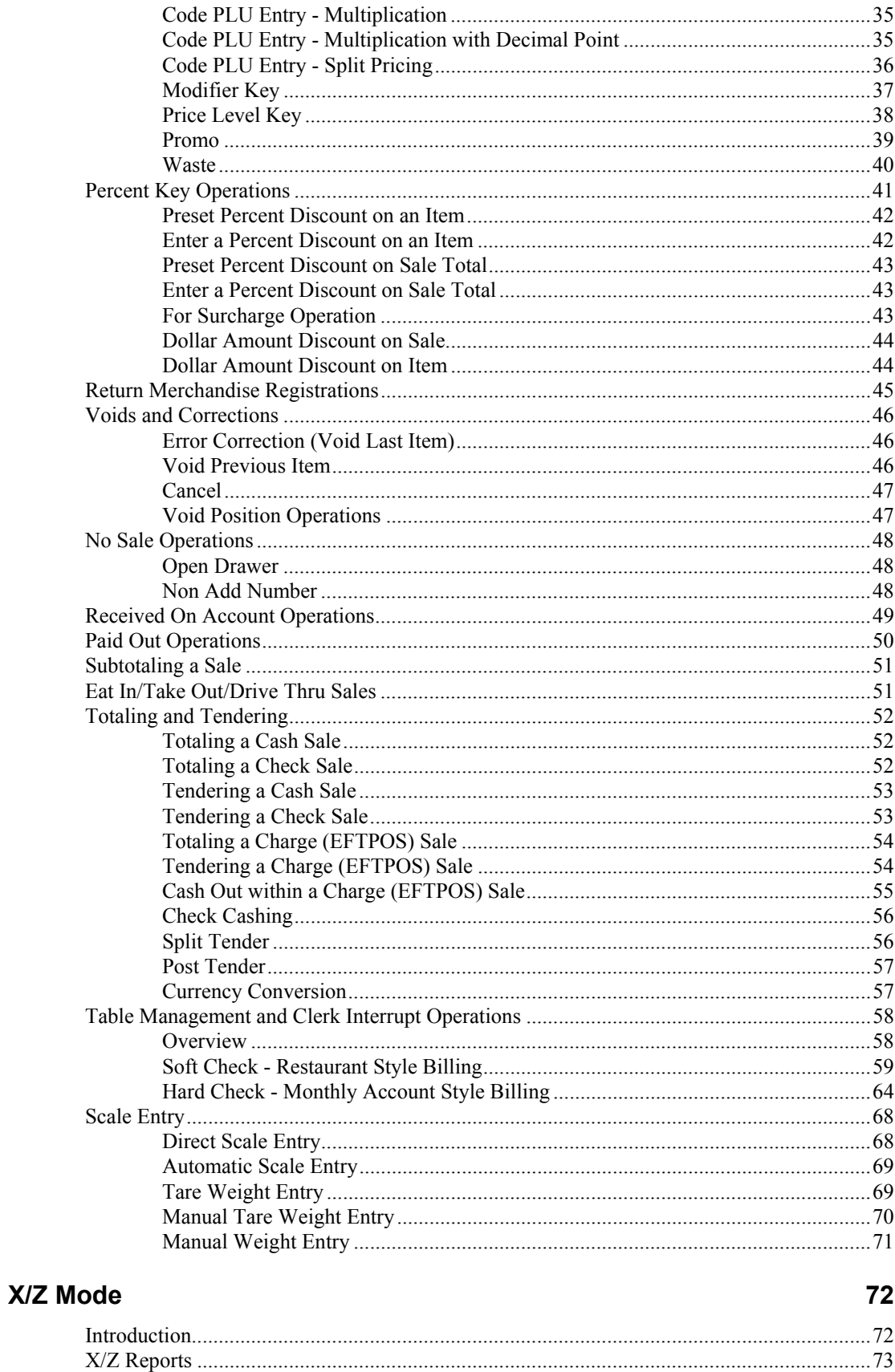

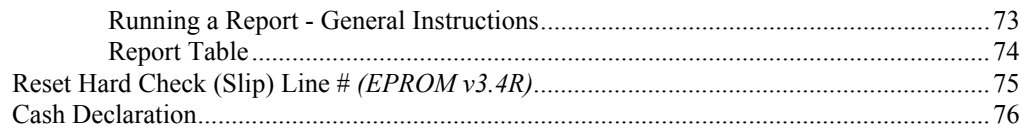

#### **Service Mode Programming**

#### 79

87

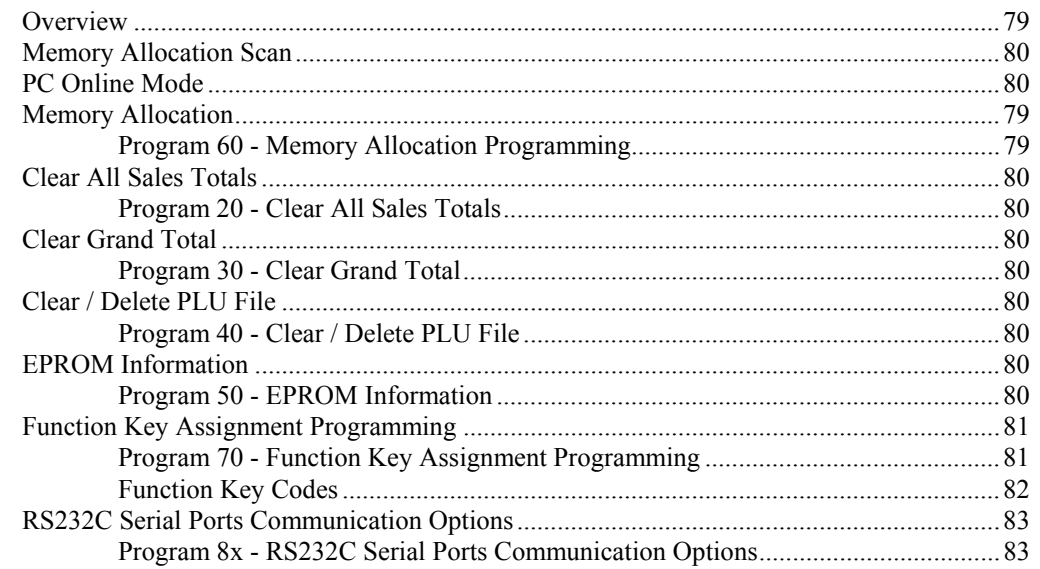

#### **Program Mode Programming**

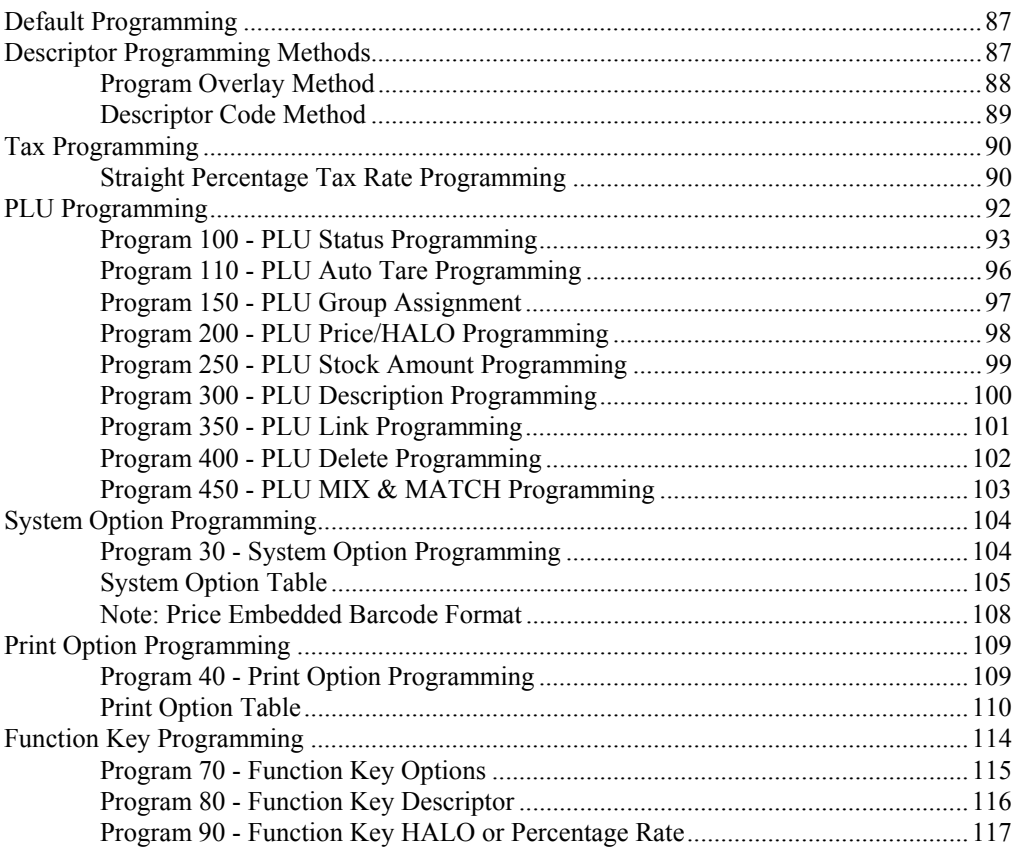

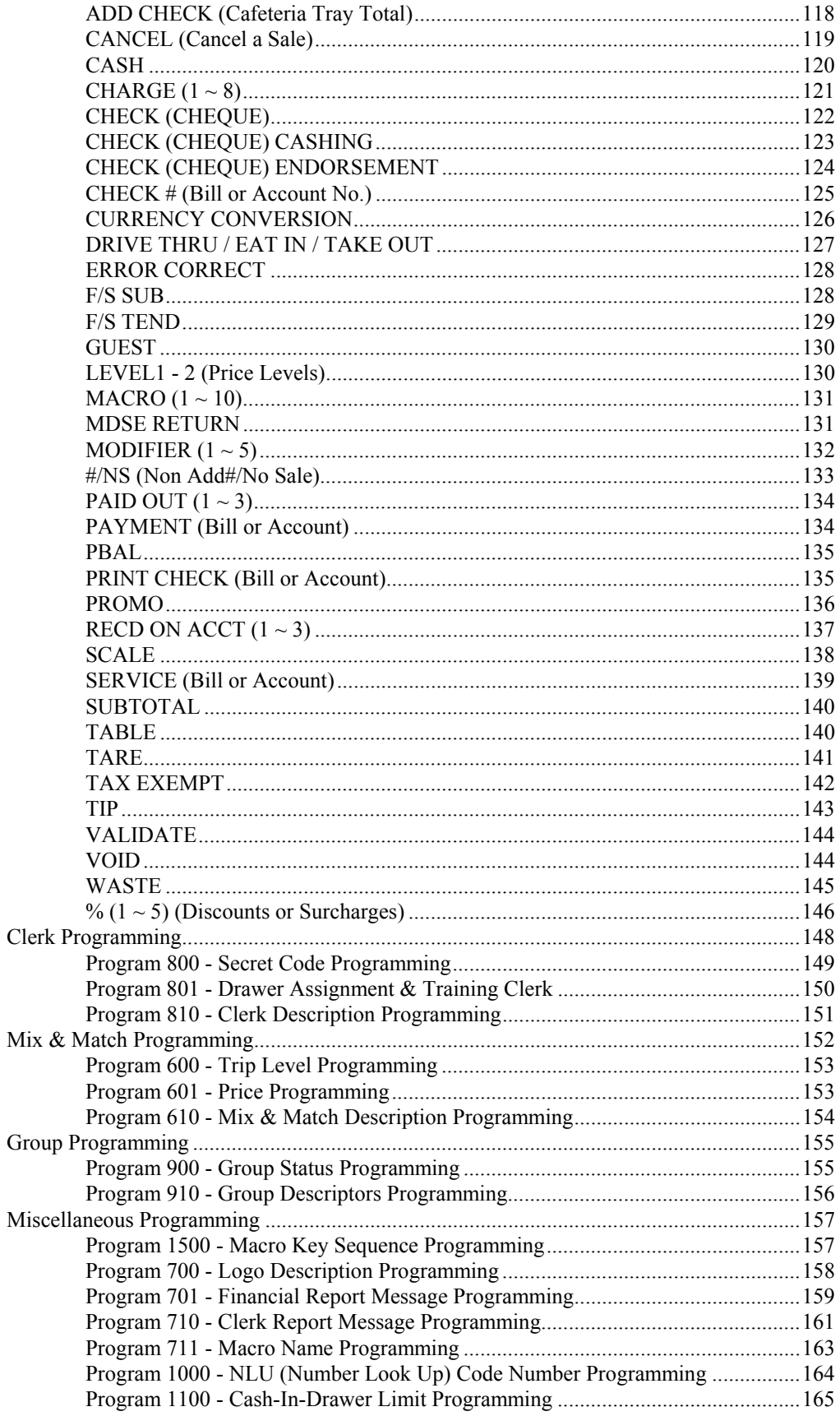

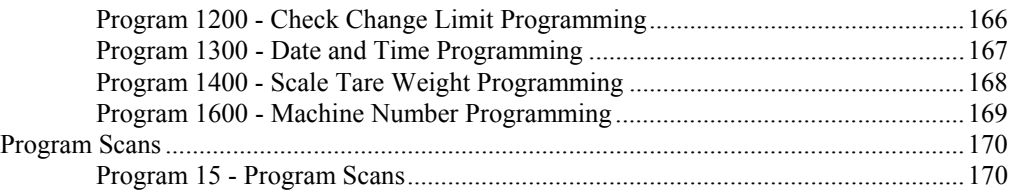

### **Sample Reports**

#### 173

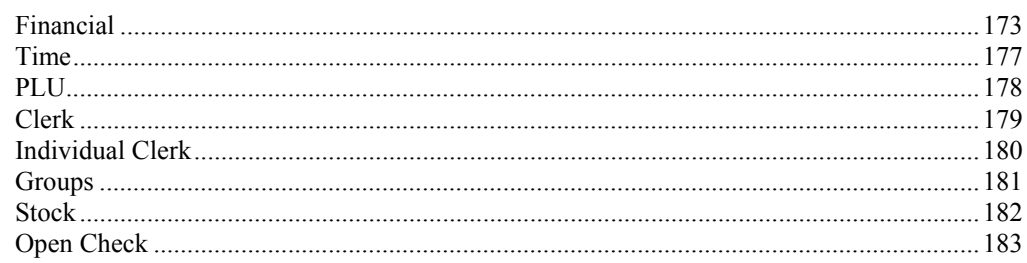

This is a "Table of Contents preview" for quality assurance

The full manual can be found at<http://the-checkout-tech.com/estore/catalog/>

We also offer free downloads, a free keyboard layout designer, cable diagrams, free help and support.

*[http://the-checkout-tech.com](http://the-checkout-tech.com/) : the biggest supplier of cash register and scale manuals on the net*